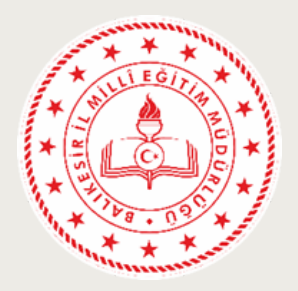

### BALIKESİR İL MİLLÎ EĞİTİM MÜDÜRLÜĞÜ 2024

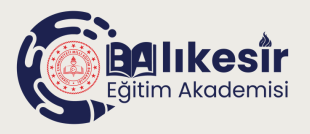

# BALIKESİR EĞİTİM AKADEMİSİ WEBSİTESİ KULLANMA KLAVUZU

## BALIKESİR EĞİTİM AKADEMİSİ WEB SİTESİNE NASIL ÜYE OLURUM?

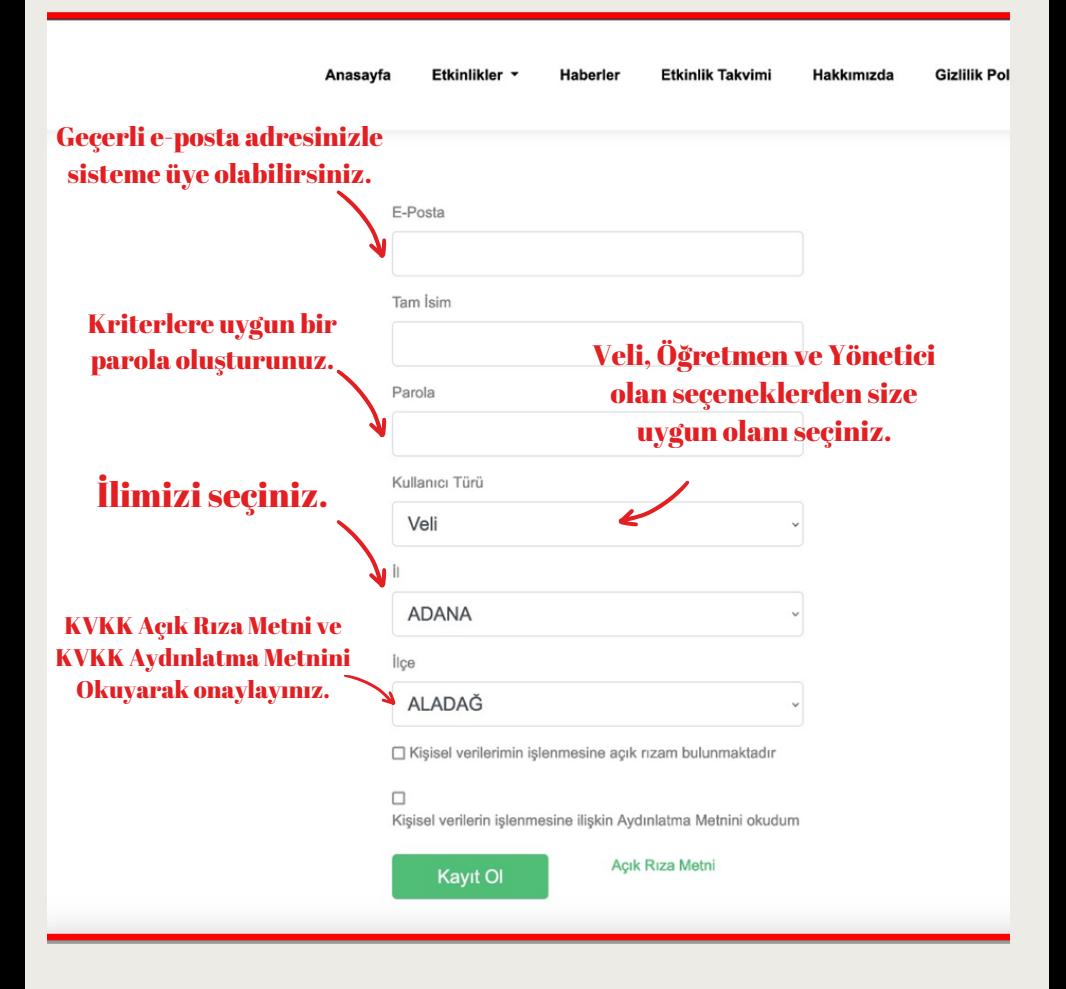

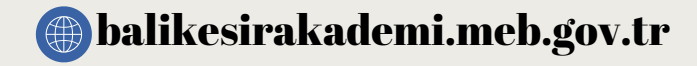

#### BALIKESİR EĞİTİM AKADEMİSİ WEB SİTESİNDE YER ALAN ETKİNLİKLERE NASIL BAŞVURU YAPABİLİRİM?

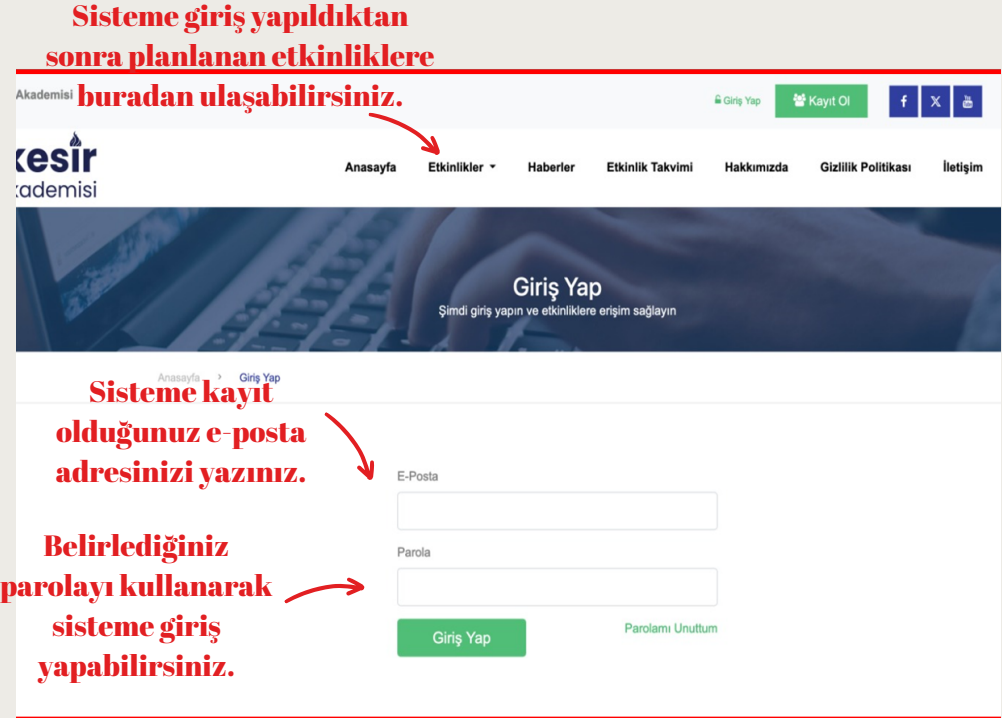

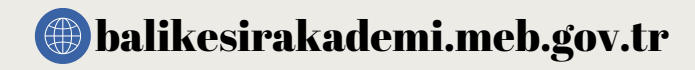

#### Etkinlik bilgileri burada yer almaktadır. Alanınıza ve akademi türüne dikkat ederek başvuru yapabilirsiniz.

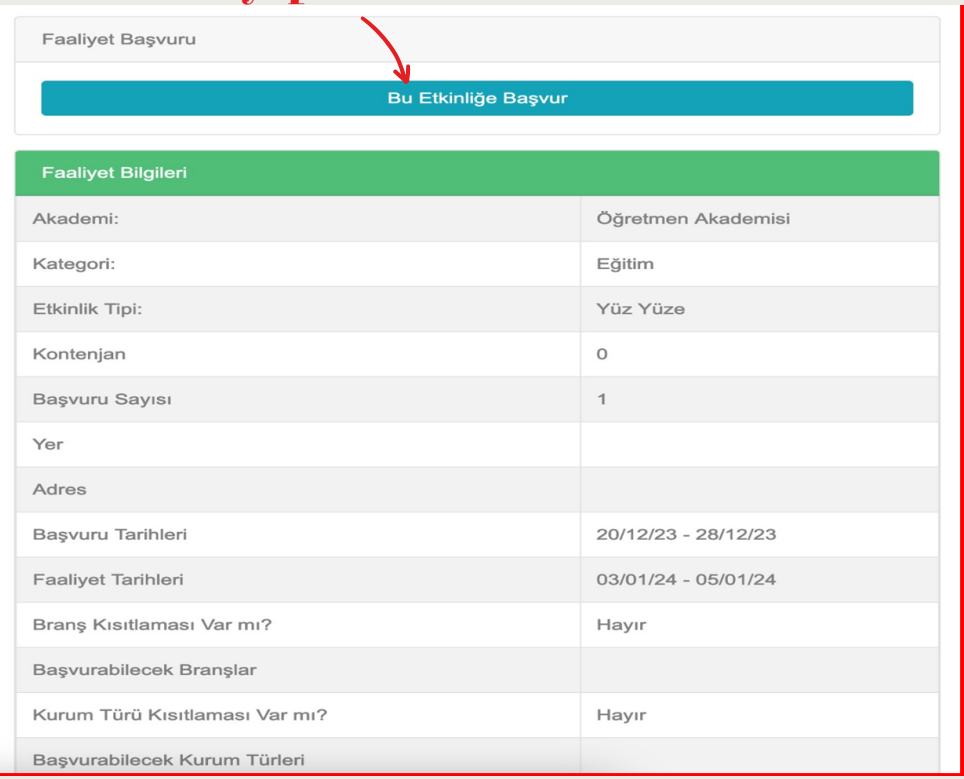

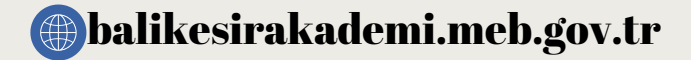

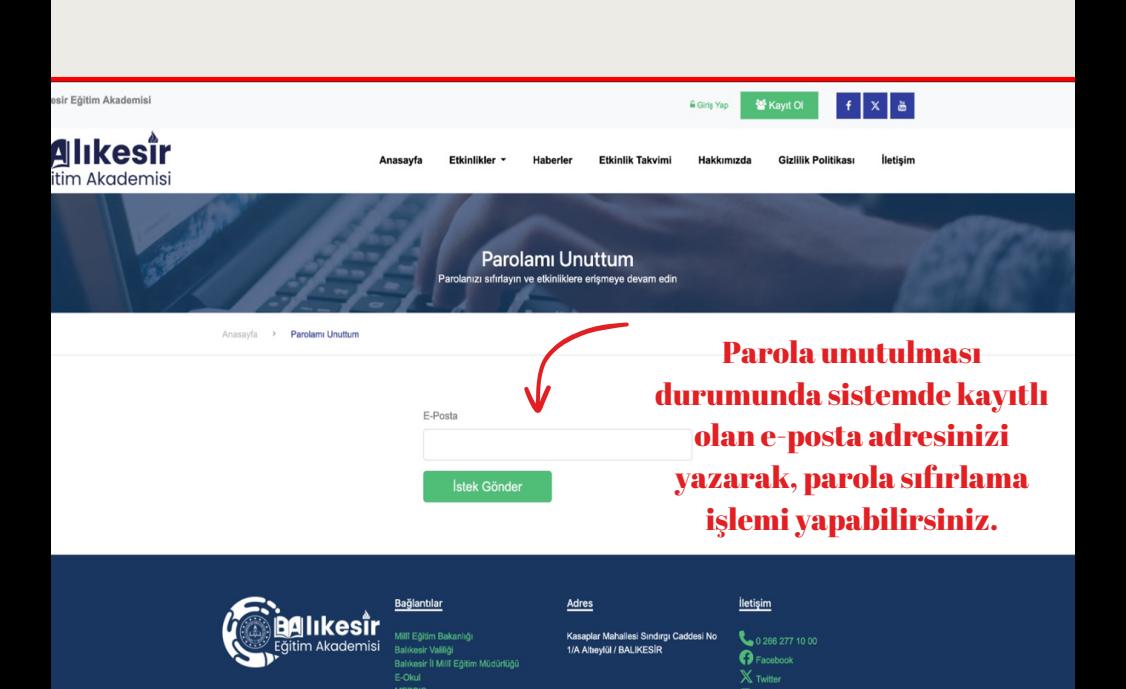

W Facebook<br>
X Twitter<br>
© Instagram

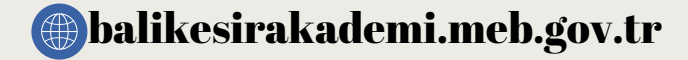

MEDDIO